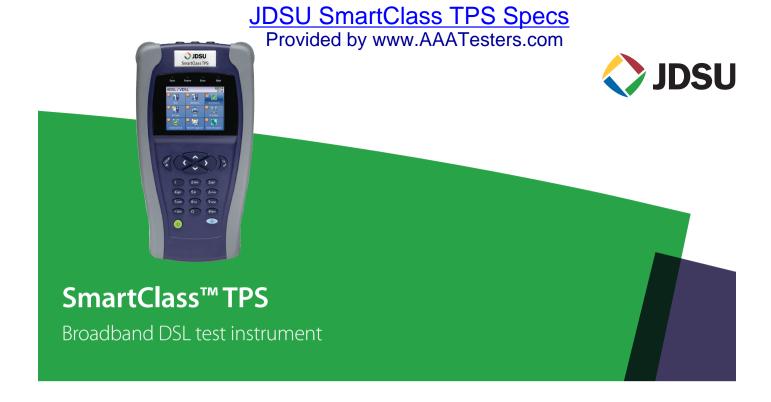

The JDSU SmartClass TPS handheld test instrument helps field technicians roll out broadband access networks and services, delivering a pristine copper access infrastructure that can support triple-play services and meet critical quality-of-service (QoS) and quality-of-experience (QoE) requirements.

This all-in-one tool can test copper, fiber, asymmetrical, and very-high-speed digital subscriber lines (ADSL2+/VDSL2 annex A and B, bonding, vectoring), WiFi, coax and HPNA networks, internet protocol (IP) data, voice over IP (VoIP), and IP video with straightforward pass/fail results and detailed analyses of physical and application-layer-related problems.

To ensure that installation and repair jobs have been completed successfully, the SmartClass TPS verifies the access copper loop's physical health, digital subscriber line (DSL) performance, QoS/QoE of triple-play services, and home distribution networks. In addition, the CableCheck and OneCheck automated test suites improve technician efficiency by simplifying test configurations and results, cutting test times by more than half. The iOS® and Android™ mobile apps expand this efficiency, enabling mobile integration. Overall, with SmartClass TPS, operators and service providers can locate and repair faults more quickly to confidently guarantee service quality.

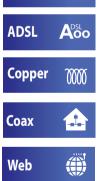

**VDSL** 

Voo

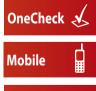

StrataSync -

### **Key Benefits**

- Reduce repeat faults, save money with comprehensive testing in an all-in-one tool
- Cut test times in half for xDSL and triple-play services with OneCheck™
- Avoid the complexity of copper testing with one-button CableCheck™
- Save time using SmartlDs™ to troubleshoot an entire multipoint coax network in one test
- Improve overall technician efficiency with mobile apps and simplified, one-button testing

### **Key Features**

- Tests ADSL2+/VDSL2 (annex A and B) including bonded and vectored pairs, broadband services (data, VoIP, and IP video), copper, POTS, fiber, WiFi, and coax/HPNA
- Web browser
- · Supports WiFi
- OneCheck automates all ADSL2+/VDSL2, data, VoIP, and IP video tests and reports all key quality metrics
- CableCheck verifies copper-pair health with balance testing and ground checks
- Mobile App for iPhone/iPad (iOS app) and Android phones/tablets (Android app) provides remote control, job management, and technical support content, including tutorials
- StrataSync™ cloud-enabled architecture provides easy asset and test data management

### **Applications**

- DSL networks and triple-play services
- · WiFi and in-home coax networks
- Broadcast and VoD streams including VMOS
- · VoIP packet streams
- IP data connectivity

www.jdsu.com/nse **▶ Data Sheet** 

## All-in-One Design

With the advent of cloud-based applications and always-on, always-connected smartphones and tablets, service providers have high expectations for seamless integration between their devices and the back office.

SmartClass TPS design highlights include:

| SmartClass TPS<br>Feature | What It Does                                                                                                    | Why It is Needed                                                                                              |
|---------------------------|----------------------------------------------------------------------------------------------------|----------------------------------------------------------------------------------------------------|
| All-in-one<br>hardware    | Enables tests for all DSL,<br>Copper (optional), and all<br>triple-play/HPNA services, as<br>well as coax and fiber (with<br>accessories). | Complete test set<br>for broadband DSL<br>maintenance                                                         |
| 2-DSL variant<br>hardware | HW1 supports DSL bonding;<br>HW2 supports ADSL annexB;<br>both support vectoring and<br>DSL RTX (G.INP)                                    | More flexibility to fit local<br>DSL standards                                                                |
| Remote software upgrades  | Software can be enhanced and upgraded in the field                                                                                         | Keeps hardware<br>updated with the<br>latest best-practice<br>applications                                    |
| WiFi connectivity         | Optional wireless connectivity                                                                                                    | Easy communication<br>with mobile devices,<br>WiFi testing and triple-<br>play test through WiFi<br>interface |
| OneCheck                  | Automated JDSU suite of tests, many with pass/fail results                                                                                 | Leverages best practices<br>to make complex tasks<br>easy                                                     |
| StrataSync                | Cloud-based solution<br>manages JDSU instrument<br>assets and field data results                                                           | Plug-and-play back-<br>office integration                                                                     |

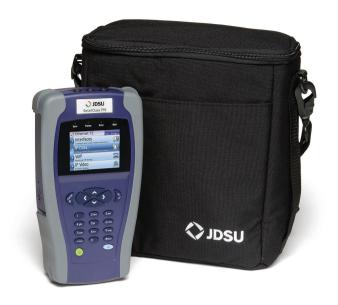

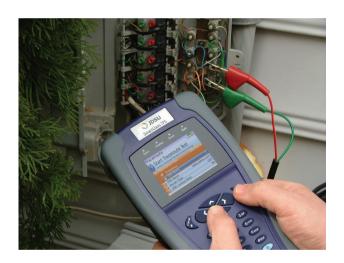

## ADSL2+/VDSL2

A common DSL sync test is performed with every dispatch because it is essential to helping field technicians understand DSL link quality (bandwidth rates, margins, errors, and likelihood for errors). This same test also helps determine whether issues are coming from the equipment (CPE or DSLAM ports) or from the profile settings.

SmartClass TPS supports ADSL/2/2+ Annex A and Annex B, and VDSL2 on single-line (up to 30a). It also supports DSL physical layer retransmission (G.INP). The table below shows the typical tests technicians are required to perform:

| DSLTest                 | What It Does                                                                                              | Why It Is Needed                                                                                                    |
|-------------------------|----------------------------------------------------------------------------------------------------|----------------------------------------------------------------------------------------------------|
| Synchronization test    | Synchronization in<br>auto mode or with a<br>dedicated profile                                            | Connection and provisioning problems                                                                                                    |
| Profile                 | Current profile set                                                                                       | Mismatch between DSLAM profile, CPE settings, and customer's expectations                                                                    |
| Margins and attenuation | SNR ratio margins and loop attenuations                                                                   | Copper loops are exposed to external noise. Adequate noise margins maintain DSL connection quality. Higher attenuation results in lower SNR. |
| DSL errors              | CRC, FEC, LOS, LOF, and LOP                                                                               | DSL errors will transfer to application layers such as IP video                                                                              |
| DSL RTX (G.INP)         | DSL retransmission:<br>status, retransmitted<br>DTUs, corrected DTUs,<br>uncorrected DTUs, INP<br>REIN    | DSL RTX support to match<br>CPE and statistics to highlight<br>DSL lines at risk, already using<br>retransmission                            |
| BPT graph               | Number of BPT identifies disturbers/interferers                                                           | Number of BPT identifies disturbers/interferers.                                                                                             |
| Hlog graph              | Loop attenuation<br>component of the<br>channel transfer<br>function (during the<br>modem training phase) | Can detect bridged taps,<br>degraded contacts, and bad<br>joints                                                                             |
| QLN graph               | External noise floor of the DSL line                                                                      | Shows frequency of potential disturbers/interferers on the DSL line                                                                          |

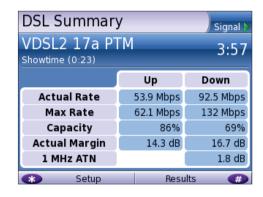

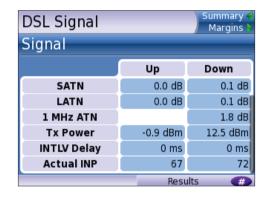

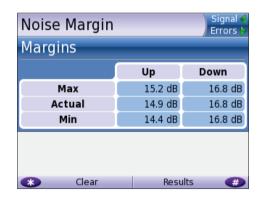

## Copper

The SmartClass TPS provides an automatic one-button CableCheck function with pass/fail results for important copper test parameters, even in environments that produce a high level of noise and interference. The CableCheck test sequence lets users secure accurate test results and identify obvious copper faults, such as misconnections or copper loops that are too long, with minimal training.

Basic tests required in today's copper network include:

| CopperTest                       | What it Tests                                                                          | Why it is Needed                                                                          |
|----------------------------------|----------------------------------------------------------------------------------------|-------------------------------------------------------------------------------------------|
| Digital volt-ohm<br>meter (DVOM) | DC/AC voltage,<br>loop current, loop<br>resistance, distance-<br>to-short, and leakage | Overall copper health, risk of no DSL synchronization                                     |
| Opens                            | Capacitance and loop<br>length                                                         | Cable damage, to determine if loop length is acceptable for DSL                           |
| Balance                          | Longitudinal balance,<br>resistive balance,<br>capacitive balance                      | Robustness against noise,<br>otherwise reduced bits per<br>tone                           |
| Load coil                        | Presence of load coils and location                                                    | Load coils act as low-pass<br>filters and must be removed<br>for DSL to function properly |

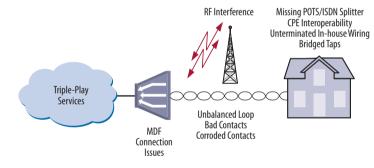

The SmartClassTPS CableCheck script automates copper qualification with a single-ended line test (SELT) and pass/fail results to simplify copper testing.

## Hlog

Copper loops that perform well for ADSL2+ may fail dramatically with full VDSL2 performance. Short bridged taps (between  $2-50 \, \text{m/}5-150 \, \text{ft}$ ) located in homes can degrade VDSL2 data rates significantly.

The graphical Hlog diagnostic mode on the SmartClass TPS easily detects bridged taps, including their approximate length and frequency areas of noise interference. A bridged tap causes a dip on the Hlog graph, which represents the attenuation per frequency of the line. The Hlog data is assessed during the DSL training phase.

Removing bridged tap faults lets operators provide more reliable DSL lines with higher data rates. Also, it is easy to recheck with Hlog to ensure that there's no more dip: meaning no more bridged tap.

| DSLTest | What it Tests                                                                                          | Why it is Needed                                                |
|---------|----------------------------------------------------------------------------------------------------|-----------------------------------------------------------------|
| Hlog    | Loop attenuation<br>component of the channel<br>transfer function (during the<br>modem training phase) | Can detect bridged taps,<br>degraded contacts and bad<br>joints |

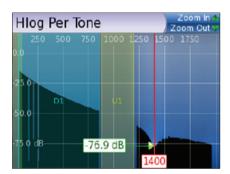

A bridged tap causes a dip on the Hlog graph; this example shows a bridged tap length of approximately 8 m

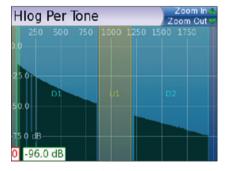

No more bridged tap

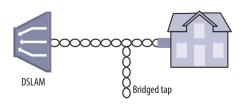

Bridged taps can impact DSL performance

## OneCheck

One Check is a fully automated, single-button application that tests with clear pass/fail results, data throughput, VoIP, and video over DSL, Ethernet, or WiFi.

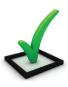

This application lets technicians overcome the complexity of testing all technologies simultaneously. OneCheck significantly reduces test times and lets technicians test all services with minimal training. Consistently following test methods and procedures, operators also reduce working CPE swap outs, second customer visits to solve problems, and repeats; all services are checked before closing a job. OneCheck results also provide insightful test data from the field which can help improve network design and overall QoS.

| Test                      | What it tests                                                                                                    | Why is it needed?                                                                                                    |
|---------------------------|----------------------------------------------------------------------------------------------------|----------------------------------------------------------------------------------------------------|
| Physical link*            | DSL with pass/fail<br>on connection rate,<br>maximum rate, noise<br>margin, and<br>attenuation                                                                                            | High data rates achieved with VDSL and/or DSL bonding are more susceptible to impairments due to a higher transmission frequency range and complex protocols. Good data, VoIP, and video services QoS require a pristine physical link. |
| Network<br>authentication | Network authentication<br>using IPoE/IPoE6 or PPPoE,<br>with user login status<br>information                                                                                             | Certifying the network during customer service turn-up.                                                                                                    |
| IP ping                   | Connectivity and delay time through the network with pass/fail results for receiving a successful ping reply within set timing thresholds (average or maximum ping time)                  | Network delay is crucial, especially with high-interaction applications such as gaming.                                                                                                    |
| File upload               | File upload rates using<br>FTP or HTTP protocol<br>with pass/fail results for<br>targeted rates                                                                                           | DSL profile parameters, such as impulse noise protection (INP) and delay and network aggregation issues, determine user-experienced data speeds.                                                                                        |
| File download             | File download rate using<br>FTP or HTTP protocol<br>with pass/fail results for<br>targeted rates                                                                                          | DSL profile parameters, such as INP and delay and network aggregation issues, determine user-experienced data speeds.                                                                                                    |
| Video                     | Verifies that all video<br>channels based on a<br>loaded channel list are<br>available and perform<br>according to QoS<br>thresholds (latency, jitter,<br>loss) with pass/fail results    | Verify video channel availability and quality to meet customer expectations.                                                                                                    |
| VoIP                      | Registration at the gateway by placing an automated or manual call with call quality according to QoS thresholds (loss, jitter, delay) with pass/fail results and includes an MOS result. | Ensure that service setup<br>and provisioning match<br>the customer profile. Verify<br>connectivity beyond the<br>signaling gateway and ensure<br>user-perceived premium call<br>quality.                                               |

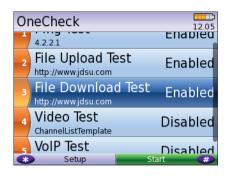

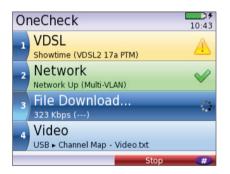

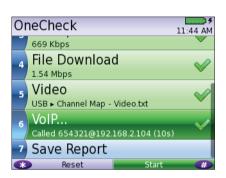

Technicians can choose which OneCheck tests to run, stop, resume, reset, and receive clear pass/fail results in CSV, HTML, or PDF file format.

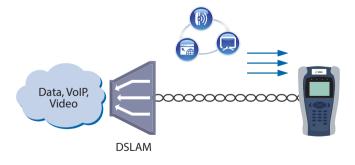

SmartClass TPS OneCheck automates DSL, data, VoIP, and video testing with pass/fail results to significantly reduce test time.

<sup>\*</sup>The physical link can be ADSL2+/VDSL, Ethernet 10/100 Mbps, or WiFi.

## **IP Video**

The SmartClass TPS can test multiple standard- (SDTV) and high-definition television (HDTV) streams regardless of compression format (Motion Picture Experts Group 2 [MPEG-2], MPEG-4p10/H.264 or VC-1, and others) and automatically detects the stream type with the Broadcast Auto feature.

The SmartClass TPS IP Video application allows for termination of the IP video stream anywhere in the access network using the DSL, Ethernet terminal equipment (TE), or WiFi interface. The SmartClass TPS Monitor and Through mode also helps users identify faulty equipment.

Key performance indicators for real-time protocol (RTP), the correlation to DSL errors, along with an optional video mean opinion score (VMOS) test enables the SmartClass TPS to truly measure network QoS and QoE.

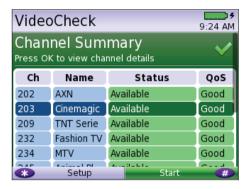

The SmartClass TPS VideoCheck channel summary shows each channel's availability as well as the QoS.

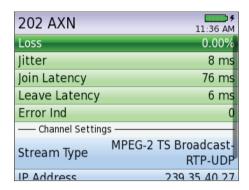

Detailed QoS results for each channel tested in the SmartClass TPS VideoCheck

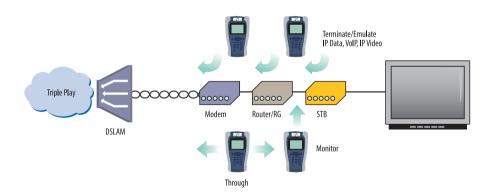

 $Through, Monitor, and \, Emulation \, modes \,$ 

## VoIP

The SmartClass TPS is the ideal test tool to quickly place VoIP calls and verify QoS via mean opinion score (MOS) values.

A DSL, Ethernet TE, or WiFi interface allows for testing VoIP anywhere in the access network, replacing either the DSL modem, VoIP phone, or both. The SmartClass TPS also includes an Auto Answer mode in which the unit automatically responds to an incoming call.

JDSU provides a wide range of signaling protocols including SIP, H.323, MGCP and SCCP, and voice decoding (G.711, G.722, G.723, G.726, and G.729).

Typical VoIP tests that today's field technicians require include:

| VolPTest                                    | What it Tests                                                                      | Why it is Needed                                                                                  |
|---------------------------------------------|------------------------------------------------------------------------------------|---------------------------------------------------------------------------------------------------|
| Service setup/<br>provisioning              | Registration with gateway: SIP, H.323, MGCP, SCCP                                  | User setup and server availability. VoIP clients and servers allow complex setups.                |
| Connectivity<br>beyond signaling<br>gateway | Placing test calls on and off network                                              | Call connection from VoIP-<br>to-VoIP and VoIP-to-Public<br>Switched Telephone Network<br>(PSTN). |
| Call quality                                | MOS, near- and far-<br>end QoS with<br>packet loss, jitter,<br>delay, and R-Factor | Tests how VoIP calls are transferred through the network and received at the customer premises.   |

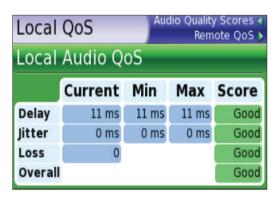

VoIP Audio QoS screen

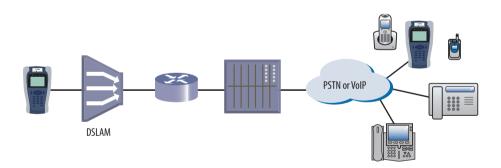

The SmartClass TPS tests VoIP throughout the IP network registration with gateway, test calls on and off the network, and measures near- and far-end IP QoS and MoS.

## WiFi

The use of wireless devices and wireless networks is becoming a common part of every household. With the addition of WiFi in the SmartClass TPS, technicians are equipped with wireless 802.11b/g/n (2.4 GHz) testing capability to show the signal strength, secure set identification (SSID), configured channel, security, MAC address, and 802.11 protocol at the test location of each wireless 802.11b/g/n network in the area. It also indicates whether a network is secure or vulnerable to security threats. This capability lets technicians properly set up the subscriber's network to find optimal wireless router placement and troubleshoot wireless connectivity or issues with websurfing speed.

 $Smart Class\,TPS\,WiFi\,tests\,and\,configurations\,include:$ 

| WiFi Tests                         | What it Tests                                                                                                    | Why it is Needed                                                                                                    |
|------------------------------------|----------------------------------------------------------------------------------------------------|----------------------------------------------------------------------------------------------------|
| WiFi Scan                          | WiFi access point (AP)<br>station scan                                                                                                  | Discover potential interfering networks (which could cause slow surfing/data transfer speeds), and locate weak spots in the WiFi signal to suggest a better location of the router |
| WiFi Network                       | Connect SC-TPS<br>wirelessly to a WiFi AP<br>as an endpoint                                                                             | Understand wireless network<br>quality by viewing connection<br>statistics or running tests such<br>as OneCheck, IP Data, and Web<br>Browser                                       |
| WiFi AP                            | Connect SC-TPS via<br>Ethernet cable to a<br>router or residential<br>gateway to configure<br>as a WiFi AP (Ethernet<br>bridge to WiFi) | Verify internet connectivity,<br>configure CPE, and run tests from<br>mobile devices                                                                                               |
| DSL Bridge to<br>WiFi              | After normal DSL<br>synchronization, then<br>can enable SC-TPS as<br>WiFi AP (DSL bridge to<br>WiFi)                                    | Verify internet connectivity and run tests from mobile devices                                                                                                    |
| Remote<br>Access WiFi<br>Interface | Enable SC-TPS for wireless remote access                                                                                                | Use the JDSU mobile device application to remotely control the SC-TPS to improve efficiency                                                                                        |

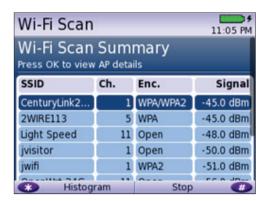

WiFi scan summary

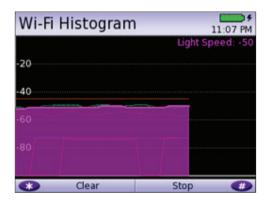

WiFi histogram

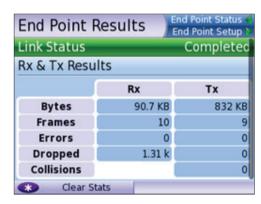

Endpoint results

#### Coax

SmartID test mode is a standard feature in SmartClass TPS meters with hardware type of "CPU Gen 2" or later, which was released with software version 3.0.5. The SmartID test works with optional SmartID coax probes to quickly display and certify subscriber coax topology. It identifies and locates physical-layer impairments that affect both triple-play and multiroom DVR services which use HPNA communication.

Testing with a SmartID probe at each outlet that will supply customer premise equipment (CPE), such as a set-top box (STB) or residential gateway (RG), lets a technician verify that each coax path can handle all planned services.

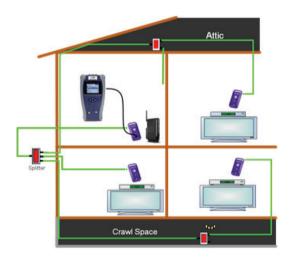

Coax home network under test with SmartIDs

The SmartID system saves troubleshooting time by showing technicians impairment locations immediately. Technicians don't have to repeatedly segment the network, make a change, and then retest. Often, when technicians determine that a coax cable is faulty, they simply replace it when it could be easily fixed. Time and money wasted to re-run, bury, or hang a new drop adds up quickly. SmartIDs provide information to the technicians so they can determine whether they can quickly fix the drop, need to replace it with a new one, or use an alternative means to supply service to the desired location.

Drilling down, the technician can determine exactly how far the impairment is from the outlet, simplifying and speeding the process of locating and fixing the problem. SmartID probes are available in kits that let a technician test the whole home network in one test that typically takes less than 2 minutes.

 $\label{lem:approx} After completing physical-layer testing with SmartIDs, a technician can verify the coax network with the CPE using the HPNA Test.$ 

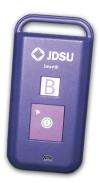

SmartID coax probe

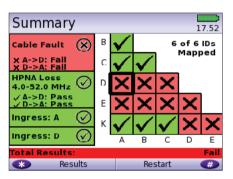

SmartID test summary results screen

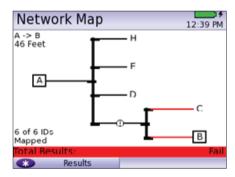

SmartID network map screen

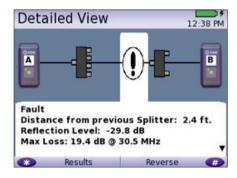

SmartID detailed view screen

## **HPNA**

HPNA, a technology standard developed by the Home Phoneline Network Alliance (HomePNA™), builds on Ethernet and allows all the components of a home network to connect and integrate over an unpredictable wiring topology. The HPNA communication is used to pass information around a home to other HPNA-connected devices.

In the HPNA test, the SmartClass TPS connects to the HPNA network via CPE and communicates with the HPNA host of the network to initiate the test. Each communication path between all HPNA nodes will be tested on the network, letting users segment problem node paths, node-to-node communication issues, and verify correct functionality of the whole network. The SmartClass TPS lets users verify that HPNA networks are operating within expected service quality metrics and set up pass/fail limits to help simplify testing.

| HPNA                                                  |              |           | 9:39 AM  |
|-------------------------------------------------------|--------------|-----------|----------|
| HPNA Pass Press OK to get the detail link information |              |           |          |
| Link                                                  | Rate,Mode    | PER       | SNR      |
| 1> 2                                                  | 112Mbps,16/7 | 0.00e+00  | 38.85 dB |
| 1> 3                                                  | 112Mbps,16/7 | 0.00e+00  | 39.46 dB |
| 2> 1                                                  | 112Mbps,16/7 | 0.00e+00  | 41.00 dB |
| 2> 3                                                  | 112Mbps,16/7 | 0.00e+00  | 39.64 dB |
| 3> 1                                                  | 112Mbps,16/7 | 0.00e+00  | 38.82 dB |
| Ĉ.                                                    | Restart      | Statistic | 5 70 10  |

HPNA test results summary screen

## **Mobile Device Application**

The SCTPS mobile device application is available for iOS and Android devices and enables quicker, more efficient testing with immediate access to technical support information. Now, the SmartClassTPS can remain plugged into one location in the house while technicians move easily and quickly to remote locations simply using the app via a wireless connection back to the SmartClassTPS tester. The app also lets technicians see all test results screens from SmartID measurements on one screen, saving time and eliminating the need to switch test results, as well easily managing job files and exporting completed jobs to a server.

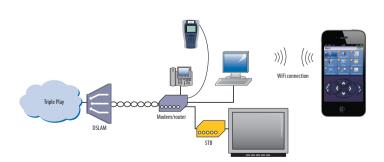

Remote access to SmartClass TPS from mobile device

## Fiber

Broadband DSL networks and broadband triple-play services often rely on fiber networks. An example is fiber-to-the-cabinet (FTTC) that brings the DSLAM closer to the customer for greater VDSL bandwidth. The DSLAM is served with a fiber back to the exchange to carry broadband signals. Another example is business customers connected to their service providers via ADSL2+/VDSL and via fiber. This drives the need for field technicians who work in these environments to have both DSL and fiber test capabilities.

For point-to-point fiber installation such as FTTC or business connections, field technicians can use the SmartClass TPS together with the JDSU MP-60 or MP-80 USB Optical Power Meter (OPM) to ensure that fiber cable attenuation meets system requirement performance and is ready to survive network aging and environmental impacts.

In combination with a JDSU SmartPocket OLS (optical laser source), the SmartClass TPS equipped with an MP-60 or MP-80 OPM can automatically perform optical link loss measurement at different wavelengths—resulting in a faster and more comprehensive fiber test.

| FiberTest           | What it Tests | Why it is Needed                               |
|---------------------|---------------|------------------------------------------------|
| Optical power level |               | Optical loss must be within budget at ONU site |
|                     | values        |                                                |

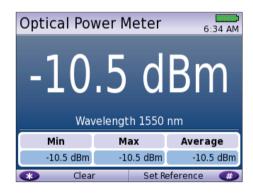

Optical Power Meter screen

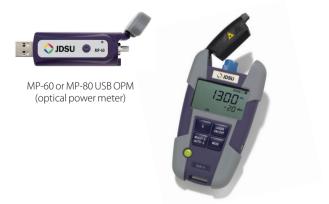

SmartPocket OLS (optical laser source)

## Navigating the SmartClass TPS

The SmartClass TPS adopts a new navigation concept with a user interface that offers a wide range of personalization features, letting users customize it based on job task and preferences. They can increase or decrease the font size, move menu items up or down, hide or highlight specific menu selections, and change language options.

With remote operation included, training users becomes easy and also provides additional value when coaching users remotely or performing onsite troubleshooting.

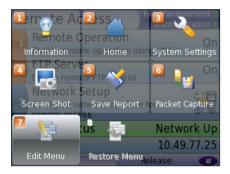

Utility screen

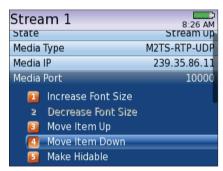

Customizable features

## Instrument Handling

The SmartClass TPS makes transferring results and test configuration files easy using a USB memory device or directly accessing the file manager on the test instrument through the embedded FTP server, or via the integrated JDSU StrataSync capabilities. Result files are available in .pdf, .csv, and .html file formats.

Technicians can also easily add new features and functions to units while in the field using StrataSync, a USB, or FTP.

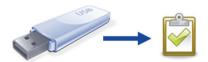

## StrataSync

Field operations must maintain the latest firmware and software on their assets and then find solutions to more easily add new functionalities once they are deployed in the field. At the same time, they face challenges implementing best practices for specific configurations or

regional automated tests on a wider scale. Also, most field test results gathered after spending valuable time on a customer line are lost and cannot be reused. Manual operation limits the reach of good ideas—but StrataSync fixes these issues and expands SmartClassTPS benefits.

StrataSync is a hosted, cloud-based solution that manages assets, configurations, and test data for JDSU instruments to ensure they are all equipped with the latest software and installed options. It manages inventory, test results, and performance data from anywhere with browser-based ease improving both technician and instrument efficiency. StrataSync manages and tracks test instruments and collects data from the entire network that can be leveraged for results analysis, and informs and trains the workforce.

| StrataSync                | What It Does                                                                                                    | Why It Is Needed                                                                                                    |
|---------------------------|----------------------------------------------------------------------------------------------------|----------------------------------------------------------------------------------------------------|
| Asset<br>management       | Manages and tracks test instruments by displaying assets, versions, and locations. Maintains accurate instrument configuration. Provides visibility into instrument utilization. | Save time by eliminating time wasted on instrument setup. Reduce repeats with correctly configured instruments. Improve results and reduce operating costs.                                                                                       |
| Data-result<br>management | Collects and analyzes results with centralized collection and storage, secure visibility from anywhere, and consolidated test data/metrics.                                      | Access more data with centrally collected results for better use. Speed problem resolution by sharing data for faster troubleshooting. Drive compliance by tracking and comparing technician performance.                                         |
| Updates the<br>workforce  | Informs and trains the workforce through alerts, release notes and manuals, and a comprehensive product-knowledge library.                                                       | Inform the workforce using a single source for instrument status, new capabilities, and educational content. Improve performance with quick access to training and troubleshooting information. Stay current with alerts for expiring warranties. |

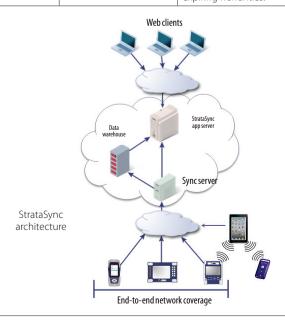

## Specifications

ITU-T G.992.5 Annex A, B, J, M (ADSL2+)

ANSIT1.413-1998, Issue 2 ITU-T G.992.5 INP Amendment 3

| •                                                                    |                                                        |                                                                          |  |
|----------------------------------------------------------------------|--------------------------------------------------------|--------------------------------------------------------------------------|--|
| DSL Modem                                                            |                                                        | General Settings and Features                                            |  |
| Test Interface                                                       |                                                        | Autosync                                                                 |  |
| ADSL2+/VDSL2, R.                                                     | J45 (single pair and bonded)                           | Auto, incremental, ADSL, VDSL technology modes configurable              |  |
| Configurations                                                       | ;                                                      | Auto or Manual Framing mode                                              |  |
| Modem Chipset                                                        | Broadcom 6368                                          | PTM mode for ADSL2+ and VDSL2                                            |  |
| Catalog #                                                            | Configuration                                          | ATM mode for ADSL2+ and VDSL2                                            |  |
| CSC-TPSVW                                                            | ADSL1/2/2+ and VDSL2 (single pair and bonded)          | Auto, ATM, PTM modes configurable                                        |  |
| CSC-TPSVW-CU                                                         | Copper/POTS dialer – ADSL1/2/2+ and VDSL2 (single pair | G.INP support for ADSL2+ and VDSL2 (configurable for upstream/downstream |  |
|                                                                      | and bonded)                                            | Vectoring support for VDSL2                                              |  |
| VDSL Standard                                                        | Compliance                                             | SOS mode support in VDSL2 and VDSL bonded                                |  |
| ITU-T G.993.2 Ann                                                    | nex A, B (VDSL2)                                       | Modem Summary Results                                                    |  |
| ITU-T G.998.1 ATM                                                    | 1 bonding                                              | Modem state                                                              |  |
| ITU-T G.998.2 PTM                                                    | 1 bonding                                              | ADSL mode, VDSL profile                                                  |  |
| ITU-T G.993.5 Self-                                                  | -FEXT cancellation (vectoring)                         | Actual and maximum attainable bit rate (payload)                         |  |
| ITU-T G.998.4 Imp                                                    | proved impulse noise protection for DSL transceivers   | Capacity                                                                 |  |
| Single-pair profile                                                  | es: 8a/8b/8c/8d, 12a/12b, 17a                          | Actual margin                                                            |  |
| Dual-pair profiles                                                   | :8a/8b/8c/8d,12a/12b                                   | 1 MHz attenuation                                                        |  |
| Band plan 997 an                                                     | d 998, U0 band                                         | Group rate for DSL bonded                                                |  |
| Vectoring for sing                                                   | gle-pair profiles: 8a/8b/8c/8d, 12a/12b, 17a           | Group maximum attainable bit rate for DSL bonded                         |  |
| Vector-friendly m                                                    | node                                                   | DSL Signal                                                               |  |
| ADSL Standard                                                        | Compliance                                             | Sync counter                                                             |  |
| ITU-T G.992.1 Ann                                                    | nex A (ADSL)                                           | Trained path                                                             |  |
| ITU-T G.992.3 Ann                                                    | nex A, L, M (ADSL2)                                    | Loop length                                                              |  |
| ITU-T G.992.5 Ann                                                    | nex A, M (ADSL2+)                                      | Vectoring status                                                         |  |
| ITU-T-G.998.1 ATA                                                    | M bonding                                              | SATN (signal attenuation)                                                |  |
| ITU-T-G.998.2 PTA                                                    | M bonding                                              | LATN (line attenuation)                                                  |  |
| ANSIT1.413-1998                                                      | 3, Issue 2                                             | 1 MHz attenuation                                                        |  |
| ITU-T G.992.5 INP                                                    | Amendment 3                                            | TX power                                                                 |  |
| Modem Chipset                                                        | Broadcom 63168                                         | Interleave delay                                                         |  |
| Catalog#                                                             | Configuration                                          | Actual INP                                                               |  |
| SCTPS-AB                                                             | ADSL1/2/2+ (Annex A and Annex B) and VDSL2 (up to 30a) | Noise Margin                                                             |  |
| SCTPS-AB-CU                                                          | Copper/POTS dialer – ADSL1/2/2+ (Annex A and Annex B)  | Maximum noise margin                                                     |  |
|                                                                      | and VDSL2 (up to 30a)                                  | Actual noise margin                                                      |  |
| VDSL Standard                                                        |                                                        | Minimum noise margin                                                     |  |
| ITU-T G.993.2 Ann                                                    |                                                        | DSL Errors                                                               |  |
| ITU-T G.993.5 Self-FEXT cancellation (vectoring)                     |                                                        | FEC (forward error correction)                                           |  |
| ITU-T G.998.4 Improved impulse noise protection for DSL transceivers |                                                        | CRC (cyclic redundancy check)                                            |  |
| Single-pair profiles: 8a/8b/8c/8d, 12a/12b, 17a, 30a                 |                                                        | HEC (in ATM mode)                                                        |  |
| Band plan 997 and 998, U0 band                                       |                                                        | ES (errored seconds)                                                     |  |
| Vectoring for single-pair profiles: 8a/8b/8c/8d, 12a/12b, 17a        |                                                        | SES (severely errored seconds)                                           |  |
| Vector-friendly mode                                                 |                                                        | UAS (unavailable seconds)                                                |  |
| ADSL Standard                                                        |                                                        |                                                                          |  |
| ITU-T G.992.1 Ann                                                    |                                                        |                                                                          |  |
| ITU-T G.992.3 Ann                                                    | nex A, B, J, L, M (ADSL2)                              |                                                                          |  |
|                                                                      |                                                        |                                                                          |  |

| DSL Alarm Seconds                                            |
|--------------------------------------------------------------|
| LOF (loss of frame) seconds                                  |
| LOS (loss of sync) seconds                                   |
| LOM (loss of margin) seconds                                 |
| Band Statistics                                              |
| LATN per band (line attenuation)                             |
| SATN per band (signal attenuation)                           |
| TX power per band                                            |
| Graphical Results                                            |
| SNR (signal to noise ratio-per-tone)                         |
| BPT (bits-per-tone)                                          |
| QLN (quiet line noise-per-tone)                              |
| Hlog (including bridged tap length conversion)               |
| DSLIdentity                                                  |
| Vendor code                                                  |
| Vendor revision                                              |
| Vendor software revision                                     |
| Vendor PHY revision                                          |
| Modem chipset (hardware revision)                            |
| SC-TPS serial number                                         |
| SC-TPS software version                                      |
| Data Mode Selection                                          |
| PTM, ATM, Auto                                               |
| ATM Results                                                  |
| Cell count user (RX/TX), OAM (RX/TX), bad (RX), dropped (RX) |
| HEC, OCD, LCD errors                                         |
| DSL Retransmission (Upstream/Downstream)                     |
| Status                                                       |
| RTX-TX                                                       |
| RTX-C                                                        |
| RTX-UC                                                       |
| INP rein                                                     |
| Vectoring Status                                             |
| V-Not Configured, V-Running, V-Full, V-Friendly              |
|                                                              |

| Network                |                                            |
|------------------------|--------------------------------------------|
| Data Modes             |                                            |
| Bridged Ethernet       |                                            |
| PoE                    |                                            |
| PPoE                   |                                            |
| Multi-VLAN             |                                            |
| Pv6oE                  |                                            |
| Pv6 Multi-VLAN         |                                            |
| /LAN for DSL Bridg     | e Mode (Ethernet Mode – Bridge and Router) |
| ag On/Off              |                                            |
| /LAN interface coun    | t 1,2,3                                    |
| D selection 0 – 4095   |                                            |
| Priority selection 0 – | 7                                          |
| MAC Setting            |                                            |
| actory default, user   | -defined                                   |
| P Setup and Status     | 5                                          |
| WAN/LAN status         |                                            |
| Gateway/DNS            |                                            |
| Static or DHCP         |                                            |
| DHCP server on LAN     |                                            |
| DHCP user class        |                                            |
| DHCP vendor class      |                                            |
| P release/renew        |                                            |
| DNS support WAN ar     | nd LAN                                     |
| PV6 mode: Manual,      | Stateless, DHCPv6 Stateful                 |
| DHCPv6 option: non     | e, IA_PD                                   |
| Pv6 global address     |                                            |
| ocal address mode:     | Manual, Automatic                          |
| ocal IPv6 address      |                                            |
| Bubnet prefix length   |                                            |
| Pv6 gateway            |                                            |
| DNS server             |                                            |

IP address, net mask, gateway, DNS, MAC address

## PPP/IP Connectivity

BRAS: PAP/CHAP IPCP

NAT

PPPoA, PPPoE, IPoA, IPoE, bridged

RFCs 2364, 2516, 1483, 2684

## DSL Bridge to WiFi

Configure SSID over 802.11b/g/n (2.4 GHz)

Optional security using WEP, WPA, WPA2

 $Configured \ via \ Wi Fi interface \ in \ remote \ access \ (requires \ Mobile \ App$ Connectivity software option)

| 10/100 Ethernet TE                                   |   |
|------------------------------------------------------|---|
| Test Interface                                       | _ |
| 10/100 Ethernet, RJ45                                |   |
| Data Modes                                           |   |
| IPoE, PPPoE, Data off                                |   |
| MAC Setting                                          |   |
| Factory default, user-defined                        |   |
| IP Setup and Status                                  |   |
| LAN status                                           |   |
| Gateway/DNS                                          |   |
| Static or DHCP                                       |   |
| DHCP user class                                      |   |
| DHCP vendor class                                    |   |
| IP release/renew                                     |   |
| DNS support                                          |   |
| IPV6 Mode: Manual, Stateless, DHCPv6 Stateful        |   |
| DHCPv6 option, none, IA_PD                           |   |
| IPv6 global address                                  |   |
| Local address mode: Manual, Automatic                |   |
| Local IPv6 address                                   |   |
| Subnet prefix length                                 |   |
| IPv6 gateway                                         |   |
| DNS Server                                           |   |
| LAN Results                                          |   |
| IP address, net mask, gateway, DNS, MAC address      |   |
| VLAN (on Ethernet 10/100)                            |   |
| Tag on/off                                           |   |
| VLAN interface count 1, 2, 3                         |   |
| ID selection 0 – 4095                                |   |
| Priority selection 0 – 7                             |   |
| Ethernet Results                                     |   |
| Link status, RX/TX bytes, RX/TX frames, RX/TX errors |   |
| IP Data                                              |   |
| Test Interface                                       |   |
| 10/100 Ethernet, RJ45                                |   |
| ADSL2+/VDSL2, RJ45                                   |   |
| Ping and UDP Statistics                              |   |
| IP ping mode: IPv4, IPv6                             |   |
|                                                      | _ |

Echoes sent/received, ping delay (cur/ave/max/min), lost count/percentage,

Supports IP address, DNS name, or gateway destination

Hop count, name lookup, and IP address of hops Supports IP address and DNS address destination

Traceroute ICMP and UDP Statistics

packet size

| File Transfer Throughput Test |                     |  |
|-------------------------------|---------------------|--|
| Transfer protocol             | FTP, HTTP           |  |
| Transfer direction            | download, upload    |  |
| HTTP authentication type      | none, basic, digest |  |
| Save downloaded file          | yes, no             |  |
| Concurrent download           | disabled, 1, 2, 3   |  |
| Auto repeat                   | disabled, enabled   |  |
|                               |                     |  |

Results on status, byte transferred, total transfer rate, total transfer time, pre-transfer time, start transfer time, nake lookup time, connection time, redirection count, HTTP code, header size, request size

## Additional IP Data Test Software Option

Web connectivity through browser

Proxy server

## VolP

## Test Interface

10/100 Ethernet, RJ45

ADSL2+/VDSL2, RJ45

## **Supported Signaling Protocols**

H.323 ITU-T H.323 version 3 fast connect

H.323 ITU-T H.323 version 3 full connect

SIP RFS 3621

MGCP

## Supported Codec Configuration

ITU-T G.711 u-law/A-law (PCM/64 kbps)

ITU-T G.722 64K

ITU-T G.723.1 (ACELP/5.3, 6.3 kbps)

ITU-T G.726 (ADPCM/32 kbps)

ITU-T G.729a (GS-ACELP/8 kbps)

User-selectable silence suppression, jitter buffer

User-selectable transmit source (live voice conversation, tone transmit, IP voice announcement)

DTMF in-band

## **General VoIP Settings**

User-selectable calling alias

User-selectable or default MAC address

STUN server

SIP query with URL

## **Gateway Settings**

User-selectable static or no gatekeeper direct connect mode

Supports inbound and outbound calls, with or without gatekeeper support

## Reported Results - VolP

## Call Stats

Full incoming call statistics, including IP address, far-end alias, far-end name, RTCP availability/ports, codec and rate, call signaling support, silence suppression enabled, and call duration

#### Throughput Audio

Sent/received in bytes and packets, out-of-sequence packets, remote packets

#### Audio Delav

Network, encoding, packetization, buffering, and total delay

#### Local QoS

Audio packets lost

Audio overall QoS current/min/max/QoS

#### Voice Stream

Packet delay, packet jitter, packet loss, overall QoS

## Additional VoIP Software Options

#### MOS Software Option (requires VoIP)

## **Audio Quality**

Call quality R-Factor current/min/max/average

Line quality R-Factor current/min/max/average

R-Factor G.107 current/min/max/average

R-Factor burst current/min/max/average

R-Factor gap current/min/max/average

CQ MOS current/min/max/average

LQ MOS current/min/max/average

PQ MOS current/min/max/average

Voice and video quality rating based on user-defined packet metric thresholds

MOS rating and R-Factor

## Signaling Software Option (requires VoIP)

Skinny Cisco client protocol (SCCP)

## IP Video

## **Test Interface**

10/100 Ethernet, RJ45

ADSL2+/VDSL2, RJ45

## Modes

Terminate, Monitor

### **Set-Top Box Emulation**

IGMPv2 and v3 emulation client

IGMP message status/decode status/error message

RTSP emulation client

#### Service Selection

Broadcast auto

Broadcast MPEG2-TS/UDP

Broadcast MPEG2-TS/RTP/UDP

Broadcast RTP/UDP

Broadcast rolling stream

BroadcastTTS/UDP

BroadcastTTS/RTP/UDP

RTSP MPEG2-TS/(RTP)/UDP

RTSP MPEG2-TS/(RTP)/TCP

RTSP RTP/UDP

RTSP RTP/TCP

#### Video Source Address Selection

IP address and port number

IP address, port number, and VoD URL extension

RTSP port select

RTSP vendor select

## Video Analysis Per Video Stream

Simultaneous Stream Support

3 terminate, 3 monitor

## **Packet Loss Statistics**

Loss QoS threshold selection, current/history

Continuity errors count

Continuity errors current/max count %

RTP packets lost count

RTP packets lost current/max count %

RTP loss distance errors current/max/total

RTP loss period errors current/max/total

Minimum RTP loss distance

Maximum RTP loss period

Total RTP OOS count

Total RTP headers errors count

## **Packet Jitter Statistics**

 ${\sf Jitter\,QoS\,threshold\,selection,current/history}$ 

PCR jitter current/average/max

RTP jitter current/max

## **Latency Results**

Latency threshold selection, current/history

IGMP latency ms

RTSP latency ms

Maximum latency ms

| Video Stream Data Results                                                                                                    |  |
|----------------------------------------------------------------------------------------------------|--|
| Total current/min/max/average                                                                                                    |  |
| IP current/min/max/average                                                                                                    |  |
| Video current/min/max/average                                                                                                    |  |
| Audio current/min/max/average                                                                                                    |  |
| Data current/min/max/average                                                                                                    |  |
| Unknown current/min/max/average                                                                                                    |  |
| Stream Quality                                                                                                    |  |
| Error indicator QoS                                                                                                    |  |
| Error indicator count                                                                                                    |  |
| Sync errors count                                                                                                    |  |
| PAT errors count                                                                                                    |  |
| PMT errors count                                                                                                    |  |
| PID timeouts count                                                                                                    |  |
| Service name                                                                                                    |  |
| Program name                                                                                                    |  |
| PID Analysis (each stream)                                                                                                    |  |
| PID number                                                                                                    |  |
| PID type (video, audio, data, unknown)                                                                                                    |  |
| PID description                                                                                                    |  |
| Signaling Protocol Message Decode                                                                                                    |  |
| IGMP messages                                                                                                    |  |
| RTSP messages                                                                                                    |  |
| Standards                                                                                                    |  |
| RFS 2236, IGMP                                                                                                    |  |
| RFC 2326, RTSP                                                                                                    |  |
| ISO (IEC 13818), video transport stream and analysis                                                                                                    |  |
| ETSITR 10-290 V2.1, video measurements                                                                                                    |  |
| TFC 1483; 2684, ATM AAL5                                                                                                    |  |
| RFC 2364, PPPoAAL5                                                                                                    |  |
| Layer Correlation                                                                                                    |  |
| Combined result view for DSL LOS, DN (downstream) CRC, DN FEC, Ethernet RX errors, RX dropped, video continuity error, video RTP lost, video loss distance total, video loss period total |  |
| Additional IP Video Software Options                                                                                                    |  |
| VMOS Software option (requires IP video)                                                                                                    |  |
| Video Relative MOS PID/Class                                                                                                    |  |
| Video Absolute MOS PID/Class                                                                                                    |  |
| Audio MOS PID/Class                                                                                                    |  |
| AV MOS PID/Class                                                                                                    |  |

## WiFi

#### Modes

WiFi Scan, WiFi Network Test, WiFi Access Point

## WiFi Scan Features

Detects all available 802.11b/g/n 2.4 GHz WiFi networks

Reports SSID, channel, security setting, power level, MAC address, 802.11 protocol

Histogram to view all WiFi network signal strengths over time

## WiFi Network Features

Connect to a WiFi station as an endpoint to view connection results and run tests such as OneCheck or Web Browser

 $End Point results \, reported: RX \, and \, TX \, bytes, frames, errors, dropped, collisions$ 

#### WiFi Access Point (AP) Features

Configure the meter as a WiFi AP (Ethernet to WiFi bridge)

## Coaxial Cable Testing

## SmartIDs

Now supported on SmartClass TPS mainframe BN numbers CSC-TPSVW, CSC-TPSVW-CU, SCTPS-AB, and SCTPS-AB-CU

## Settings

Support any cable coax type with configurable velocity of propagation (VOP) and cable compensation

Identify cable runs

Locate SmartIDs

| VDSL Home Run Check | Test coax home runs to be used for VDSL                               |
|---------------------|-----------------------------------------------------------------------|
| Whole Home Check    | Test entire coax network at physical layer prior to HPNA test         |
| Features            |                                                                       |
| Test Summary        | Pass/fail results of cable faults, noise ingress, and frequency sweep |
| Network Map         | Visual overview of coax network                                       |
| Detailed View       | View cable lengths, faults, splitters, etc.                           |
| Sweep Data          | Frequency sweep data graph                                            |
|                     |                                                                       |

## $HPNA\ Network Test$

#### **Features**

 $Supports\ testing\ over\ RJ45\ interface$ 

Quick and Chronic test available

## Settings

| Configurable minimum PHY rate | 12 – 256                                   |
|-------------------------------|--------------------------------------------|
| Configurable SNR              | 0-40                                       |
| Configurable max packet loss  | 0 – 99 (Quick)<br>0 – 9,999 (Chronic)      |
| Payload length size           | 6 – 1482                                   |
| Number of packets to send     | 0 – 5,000 (Quick)<br>0 – 500,000 (Chronic) |

## **General Connection Status**

Station list including indication of the host

Device ID number

Device MAC address

Device HPNA Coppergate chipset firmware and version identification

## **HPNA Network Results**

Segment specific rate, constellation, and baud

Segment specific packet error rate (PER)

Segment specific SNR

Segment specific receive power

Segment MAC addresses

## Fiber Test

#### Optical Power Meter

| USB optical power meter             | MP-60, MP-80 |
|-------------------------------------|--------------|
| Min/Max/Average optical power level | dBm, mW      |
|                                     |              |

Selectable pass/fail threshold

Reference value

| CopperTest           |                                    |                      |                     |
|----------------------|------------------------------------|----------------------|---------------------|
|                      | Range                              | Resolution           | Accuracy            |
| ACVolts              | 0 – 300 peak                       | 1 V                  | 2%±1V               |
| DCVolts              | 0-300                              | 1 V                  | 2%±1V               |
|                      | 0 – 999 Ω                          | 1                    | 2% ±2.5 Ω           |
|                      | 1 – 9.99 kΩ                        | 10                   | 2%                  |
| Resistance           | 10 – 99.9 kΩ                       | 100                  | 2%                  |
| Resistance           | 100 – 999 kΩ                       | 1 k                  | 2%                  |
|                      | 1.0 – 9.9 MΩ                       | 10 k                 | 6.5%                |
|                      | 10.0 – 100 ΜΩ                      | 100 k                | 10%                 |
|                      | 0-49.99Ω                           | 1                    | 2% ±2.5 Ω           |
|                      | 50 – 999 kΩ                        | 1                    | 5% ±2.5 Ω           |
|                      | 1.0 – 9.99 kΩ                      | 10                   | 5%                  |
| Leakage              | 10.0 – 99.9 kΩ                     | 100                  | 5%                  |
|                      | 100 – 999 kΩ                       | 1 k                  | 5%                  |
|                      | 1.0 – 9.9 MΩ                       | 10 k                 | 10%                 |
|                      | 10 – 100 ΜΩ                        | 100 k                | 15%                 |
| Distance to          | 0-999 m (0-3 kft)                  | 9 m (30 ft)          |                     |
| Short                | 1-10km (3-30 kft)                  | 30.5 m (100 ft)      |                     |
| Capacitance/         | 0 – 44.9 nF                        | 3% ±45 pF            |                     |
| Opens                | 45 nF – 1.04 μF                    | 3%                   |                     |
|                      | 0-999 m<br>(0-2,999 ft)            | 0.1 m (1 ft)         |                     |
|                      | 1 – 20 km<br>(3 – 66 k ft)         | 0.1 m (1 ft)         |                     |
| DC Current           | 0 – 110 mA                         | 1 mA                 | ±2% ±1 mA           |
| Longitudinal         | 35 – 70 dB                         | 1 dB                 | 2 dB                |
| Balance              | Good ground check                  | to verify longitudin | ial balance results |
| Load Coil<br>Counter | 0 - 8230 m up to 5 ±1 (0 - 27 kft) |                      | ±1                  |
| POTS Dialer          | DTMF or Pulse Dial r               | mode                 |                     |

## Job Manager and Test Results

#### **Features**

Create a job to save test results in an XML file to be uploaded to an FTP server

#### Settings

Each job file consists of: Circuit ID, Work Ticket, Tech ID

Configurable FTP server address, directory, username, and password

## **Mobile Device Application**

#### **Features**

Available for iOS devices (iPad®, iPhone®, iPod touch®)

Available for Android<sup>™</sup> phone and tablet devices (Android 3.0 OS and later)

Remote Control SmartClass TPS over 802.11 wireless connection

Access to technician support content such as the users' manual, quick cards, training videos, and accessory guides

## General Power Supply

| Battery                      | LiON internal rechargeable, field-<br>replaceable 4400 mA |
|------------------------------|-----------------------------------------------------------|
| Operating time               | >4 hours                                                  |
| Auto power down (adjustable) |                                                           |
| Charging time                | Approx. 6 hours                                           |
| AC line operation            | Via external adapter/car charger                          |
| Connector                    |                                                           |
| DSL                          | 8-pin modular (RJ45)                                      |
| Ethernet                     | 8-pin modular (RJ45)                                      |
| T/A, R/B, ground             | 2 mm recessed banana                                      |
| POTS                         | 8-pin modular (RJ45)                                      |
| USB                          | USB 2.0                                                   |
|                              |                                                           |

SmartClass TPS mainframe BN numbers CSC-TPSVW, CSC-TPSVW-CU, SCTPS-AB, and SCTPS-AB-CU support USB high power  $\leq$ 500 mA; whereas previous hardware supported USB low power  $\leq$ 100 mA only

### Connectivity

USB flash drive

Remote access through FTP

Remote operation

Ethernet, DSL, and WiFi (Mobile App Connectivity Software option required for WiFi)

 $Mobile\,Device\,Application\,(used\,with\,Mobile\,App\,Connectivity\,Software\,option)$ 

Bluetooth (not yet supported in software)

# Permissible Ambient Temperature Nominal range of use

| 11                    | -                           |
|-----------------------|-----------------------------|
| Storage and transport | -30 to +60°C (-22 to 140°F) |
| Nominal range of use  | ±0 to +40°C (±32 to 122°F)  |

## Humidity

Operating humidity

## **Physical**

| Size (H x W x D)            | 230 x 120 x 70 mm (9.05 x 4.72 x 2.75 in) |
|-----------------------------|-------------------------------------------|
| Weight, including batteries | <1.1 kg (2.5 lb)                          |
| Display                     | 320 x 240 LCD color                       |
| CE marked                   |                                           |

## **Ordering Information**

## **Available Packages**

The SmartClass TPS can be ordered in full configuration for high-end triple-play test demands, or it can be scaled down for specific needs and applications. All packages include IP data support for FTP/HTTP throughput, traceroute, and IP ping test. The unit is delivered in a carrying case with test leads.

| Description                                                         | Package#     | ADSL2+ | VDSL2 | Bonded<br>ADSL | Bonded<br>VDSL | WiFi     | Copper | Web | VoIP | MOS | IPTV | VMOS |
|---------------------------------------------------------------------|--------------|--------|-------|----------------|----------------|----------|--------|-----|------|-----|------|------|
| Non-Copper Mainframe Pag                                            | ckages       |        |       |                |                |          |        |     |      |     |      |      |
| SmartClassTPS ADSL Best<br>Value Package                            | SCTP-V-PO    | •      |       |                |                | SWoption |        |     |      |     |      |      |
| SmartClassTPS VDSL Silver<br>Package                                | SCTP-V-P1    | •      | •     |                |                | SWoption |        |     |      |     |      |      |
| SmartClassTPS Web Silver<br>Package                                 | SCTP-V-P3    | •      | •     |                |                | SWoption |        | •   |      |     |      |      |
| SmartClass TPS Web and<br>Video Silver Package                      | SCTP-V-P8    | •      | •     |                |                | SWoption |        | •   |      |     | -    | •    |
| SmartClass Triple Play Silver<br>Package                            | SCTP-V-P11   | •      | -     |                |                | SWoption |        | •   | -    | -   | -    | •    |
| SmartClassTPS Bonded<br>ADSL/VDSL Silver Package                    | SCTP-V-P31   |        | •     | -              |                | SWoption |        |     |      |     |      |      |
| SmartClassTPS Bonded<br>ADSL/VDSL and Web Silver<br>Package         | SCTP-V-P33   |        | •     |                |                | SWoption |        | •   |      |     |      |      |
| SmartClassTPS Bonded<br>ADSL/VDSL, Web, and Video<br>Silver Package | SCTP-V-P38   |        | •     | -              |                | SWoption |        | •   |      |     | •    | •    |
| SmartClassTriple-Play with<br>Bonded ADSL/VDSL Silver<br>Package    | SCTP-V-P311  |        | •     |                |                | SWoption |        | •   |      |     | •    | •    |
| SmartClassTPS ADSL Gold<br>Package                                  | SCTPC-V-P0   |        |       |                |                | SWoption |        |     |      |     |      |      |
| SmartClassTPS VDSL Gold<br>Package                                  | SCTPC-V-P1   | •      | •     |                |                | SWoption |        |     |      |     |      |      |
| SmartClassTPS Web Gold<br>Package                                   | SCTPC-V-P3   | •      | •     |                |                | SWoption |        | •   |      |     |      |      |
| SmartClassTPS Web and<br>Video Gold Package                         | SCTPC-V-P8   | •      | •     |                |                | SWoption |        | •   |      |     | -    | •    |
| SmartClass Triple Play Gold<br>Package                              | SCTPC-V-P11  |        | •     |                |                | SWoption |        | •   |      | •   | -    | •    |
| SmartClass TPS Bonded<br>ADSL/VDSL Gold Package                     | SCTPC-V-P31  | •      | •     | •              |                | SWoption | •      |     |      |     |      |      |
| SmartClass TPS Bonded<br>ADSL/VDSL and Web Gold<br>Package          | SCTPC-V-P33  |        | •     | -              |                | SWoption |        | •   |      |     |      |      |
| SmartClassTPS Bonded<br>ADSL/VDSL, Web, and Video<br>Gold Package   | SCTPC-V-P38  |        | •     | =              | •              | SWoption |        | •   |      |     | •    | •    |
| SmartClassTriple-Play with<br>Bonded ADSL/VDSL Gold<br>Package      | SCTPC-V-P311 | -      | -     | -              |                | SWoption |        | •   |      |     | •    | •    |

## Ordering Information continued

## **Available Packages**

| Description                                                                                | Package#    | ADSL2+ | VDSL2 | ADSL<br>Annex B | WiFi     | Copper |  |
|--------------------------------------------------------------------------------------------|-------------|--------|-------|-----------------|----------|--------|--|
| Packages with the Broadcom 63168 Modem that support ADSL Annex B (Bonded is Not Supported) |             |        |       |                 |          |        |  |
| SmartClassTPS ADSL (Annex A only) Silver Package                                           | SCTP-AB-P0  | -      |       |                 | SWoption |        |  |
| SmartClass TPS ADSL (Annex A/B) and VDSL (30a) Silver Package                              | SCTP-AB-P1  | •      |       |                 | SWoption |        |  |
| SmartClass TPS ADSL (Annex A/B), VDSL (30a) WEB Silver Package                             | SCTP-AB-P3  | •      |       |                 | SWoption |        |  |
| SmartClass TPS ADSL (Annex A only) Gold Package                                            | SCTPC-AB-P0 | •      |       |                 | SWoption |        |  |
| SmartClass TPS ADSL (Annex A/B) and VDSL (30a) Gold Package                                | SCTPC-AB-P1 | •      |       |                 | SWoption |        |  |
| SmartClass TPS ADSL (Annex A/B), VDSL (30a) WEB Gold Package                               | SCTPC-AB-P3 | •      |       |                 | SWoption |        |  |

## Software Options\*

| Description                                                    | Part Number      |  |  |  |  |
|----------------------------------------------------------------|------------------|--|--|--|--|
| ADSL (Bonded) option <sup>1</sup>                              | SCTP-ADSL-BONDED |  |  |  |  |
| VDSL (Bonded) option <sup>1</sup>                              | SCTP-VDSL-BONDED |  |  |  |  |
| Web Browser option <sup>1,2</sup>                              | SCTP-WEB         |  |  |  |  |
| VoIP option includes SIP, H.323, and MGCP signaling 1,2        | SCTP-VOIP        |  |  |  |  |
| SCCP Signaling option (requires VoIP option) <sup>1,2</sup>    | SCTP-SCCP        |  |  |  |  |
| MOS option for VoIP (requires VoIP option) <sup>1,2</sup>      | SCTP-MOS         |  |  |  |  |
| IP Video option <sup>1,2</sup>                                 | SCTP-IPVIDEO     |  |  |  |  |
| VMOS option for IPTV (requires IP Video option) <sup>1,2</sup> | SCTP-VMOS        |  |  |  |  |
| WiFiTest option <sup>1,2</sup>                                 | SCTP-WIFI        |  |  |  |  |
| HPNATest option <sup>1,2</sup>                                 | SCTP-HPNA        |  |  |  |  |
| Mobile App Connectivity (revision 1) option <sup>1,2</sup>     | SCTP-APP-REV01   |  |  |  |  |
| ADSL1/2/2+ Annex B Software option <sup>2</sup>                | SCTP-ANXB        |  |  |  |  |

<sup>\*</sup>Software options are factory installed with day of initial delivery or are field upgradeable on installed units. To order as a field upgrade, use the same catalog order number for the software options as seen above, but add "-U1" to the end.

Supported on the SmartClass TPS hardware version with Broadcom 6368 modem (ADSL1/2/2+ and VDSL2 [single pair and bonded])

<sup>2.</sup> Supported on the SmartClass TPS hardware version with Broadcom 63168 modem (ADSL1/2/2+ [Annex A and Annex B] and VDSL2 [up to 30a])

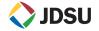